# Estrategias de despliegue de IPv6

Redes Fijas Masivas

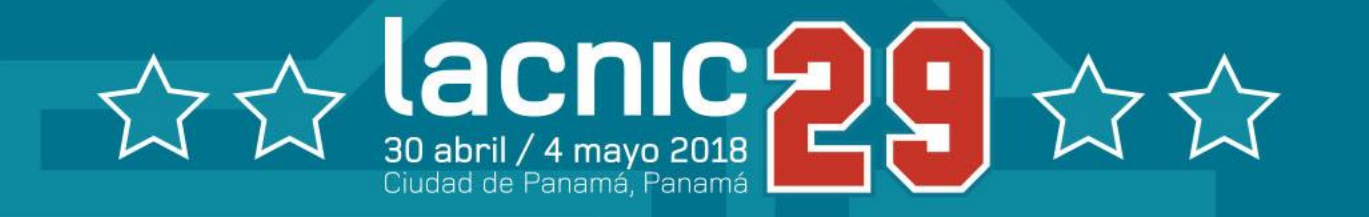

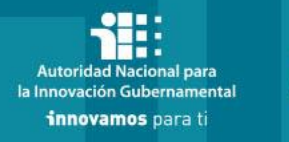

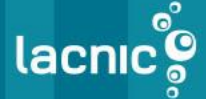

Alejandro D'Egidio - adegidio@telecentro.net.ar

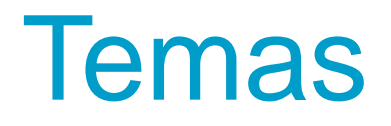

Motivos para Implementar IPv6

Consideraciones para el despliegue

Estrategias para comenzar

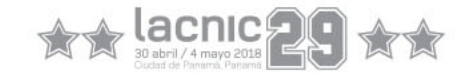

#### Motivos para Implementar IPv6

- Agotamiento IPv4 público:
	- **Se agotaron** las IPv4 públicas.
	- Pueden tener IPv4 disponibles pero cuando se acaben no van a poder conseguir mas (hay que **aprovechar el tiempo**).
	- Para **asegurar conectividad extremo a extremo** lo mas transparente posible (Operadores, Carriers, Proveedores de contenido).
- Mejorar conectividad:
	- Está demostrado que **las conexiones nativas IPv6 son más rápidas**.
	- El **CGN** puede incrementar el **delay**.
	- El **CGN** genera **muchos problemas** en juegos, acceso a servicios del cliente (ej: cámaras de vigilancia, etc).
- Requerimiento de IPv6 por parte de clientes:
	- En general por clientes **corporativos.**

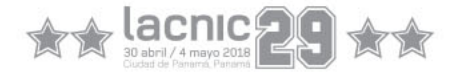

#### Consideraciones para el despliegue

- Compatibilidad de dispositivos.
- Sistemas de Monitoreo y Gestión.
- Sistema de Aprovisionamiento.
- CRM y Billing

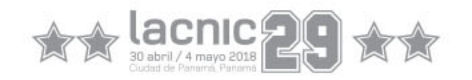

#### Compatibilidad de Dispositivos

- Modelos de CPEs:
	- CM DOCSIS 1.0, 1.1, 2.0 desplegados sin soporte IPv6.
	- Homologación de IPv6 en CMs actuales y nuevos. Modo Bridge y Modo Router.
	- Ideal: CMs con todos los servicios básicos integrados (eRouter, eMTA – Embedded Multimedia Terminal Adapter, WiFi)
- Dispositivos propiedad del abonado sin soporte IPv6.
	- El cliente puede tener **equipamiento sin soporte IPv6** (ej. Router WiFi) .
	- **Recordar**: la transición **debe ser totalmente transparente**.

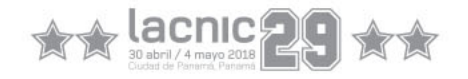

#### Sistema de Monitoreo y Gestión

- Sistema de Monitoreo:
	- Plataforma SNMP con Stack de IPv6.
	- IPAM: Utilizar para mantener organizado y actualizado el plan de direccionamiento.
	- Tráfico IPv6: monitorear volumen de tráfico IPv6 y calidad de servicios populares.
- Gestión de CPEs:
	- Accesibilidad desde Operaciones:
	- Administración remota vía Web, ssh, telnet, etc.
	- Considerar Routers, Firewalls internos, acceso desde VPN.

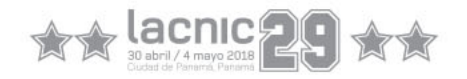

### Sistema de Aprovisionamiento

- Previamente determinar si se va aprovisionar IPv6 en gestión.
	- Definir el número de IPs de la solución completa.
- Componentes:
	- **DHCP Server**:
		- Soporte IPv4, IPv6 e IPv6-PD.
		- Calcular cantidad de leases para dimensionamiento de servidor y licencias.
	- **TFTP Server**
	- **Time Server**
	- **Syslog**
	- **Base de Datos de Leases**: comenzar a guardar registros de IPv6.
	- **Aplicación de Provisioning**:
		- Conectividad IPv6 con los componentes.
		- Soporte IPv6 en gestión de CPE, eRouter y Prefix-Delegation.

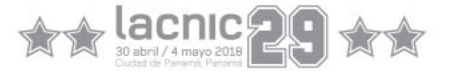

### CRM y Billing

- No es necesario que tengan IPv6.
	- La conectividad con el resto de los sistemas y la red puede seguir operando con IPv4.
- Soporte para conocer IPv6 asignada en CM, eRouter.
- Reserva de Direccionamiento IPv6.
- **Capacitación** a Call Center e Instalaciones.

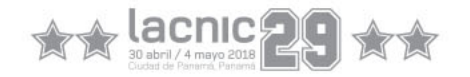

#### Estrategias para comenzar

- **Capacitación** a los diferentes sectores.
- **Definir esquema** de transición:
	- Esquema simple y con mayor compatibilidad:
		- Dual-Stack Nativo en acceso e Interconexiones.
	- Esquema de Asignación de Direcciones.

#### • **Despliegue en la Red**:

- Armar laboratorio (virtual o físico).
- Backbone (Core, Distribución, ITXs).
- Equipos de Acceso.
- Puestos de trabajo.
- **Servicios** de aprovisionamiento:
	- DHCPv6
	- TFTP
	- DNS
- **Homologar CPEs**
- Integrar con **Provisioning**, **Monitoria**, **CRM**, etc.

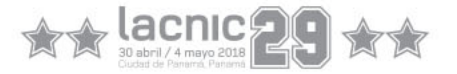

### Muchas gracias

## ¿Preguntas?

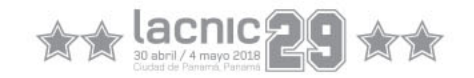